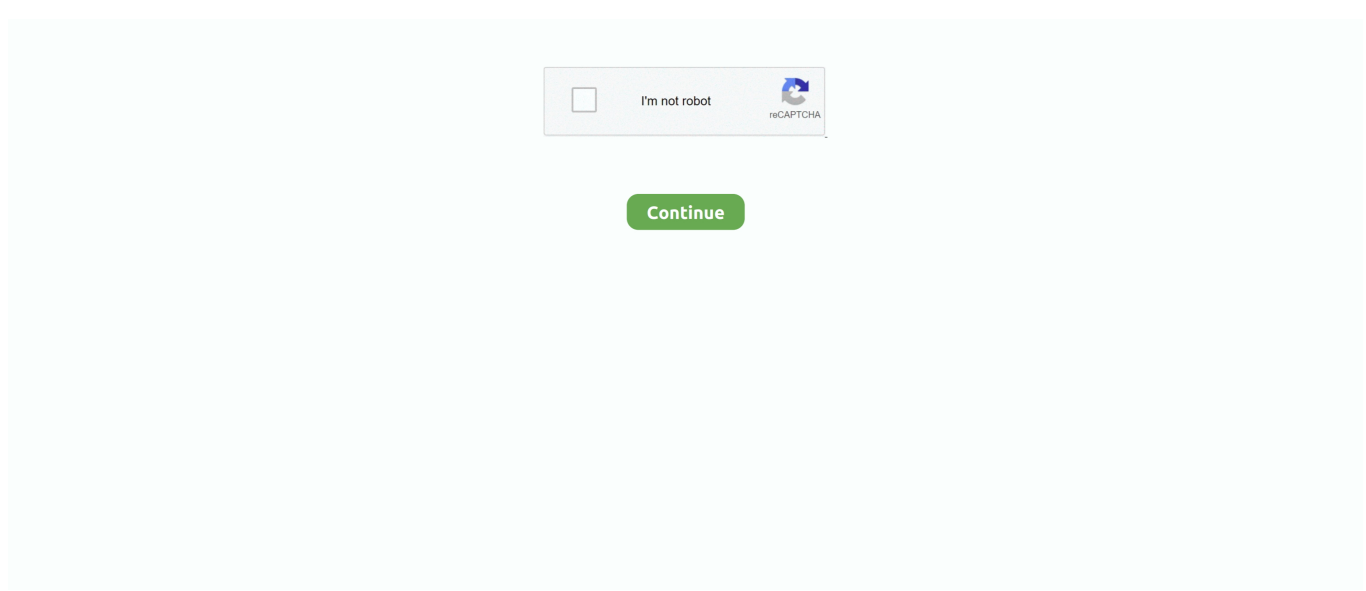

## **Foscam Camera Software For Mac**

How to configure a Foscam FI9821W V2 from Mac or Linux December 10, 2013 Adam Beguelin.

## **foscam camera software**

foscam camera software, foscam camera software download, foscam ip camera recording software, foscam ip camera setup software, foscam camera finder software, foscam mini video camera dvr software, foscam wifi camera software, foscam free h.264 ip camera software, foscam hd camera software, foscam ip camera video recording software, foscam camera software for mac, foscam ip camera software password, foscam fi8910w wireless ip camera software, foscam ip camera pc software

## **foscam ip camera recording software**

## **foscam camera finder software**

d70b09c2d4

[http://isazreme.ga/heatai/100/1/index.html/](http://isazreme.ga/heatai/100/1/index.html)

[http://newptantmeli.tk/heatai39/100/1/index.html/](http://newptantmeli.tk/heatai39/100/1/index.html)

[http://canpayridul.tk/heatai27/100/1/index.html/](http://canpayridul.tk/heatai27/100/1/index.html)